# Настройка смены слайдов интерактивной презентации

Урок в 10 классе Учитель Покатаева О.В.

#### Презентация

- □ *Использован эффект наплыв вправо вниз, скорость средняя, звук - камера.*
- □ *Смена слайда автоматически 1 секунды*

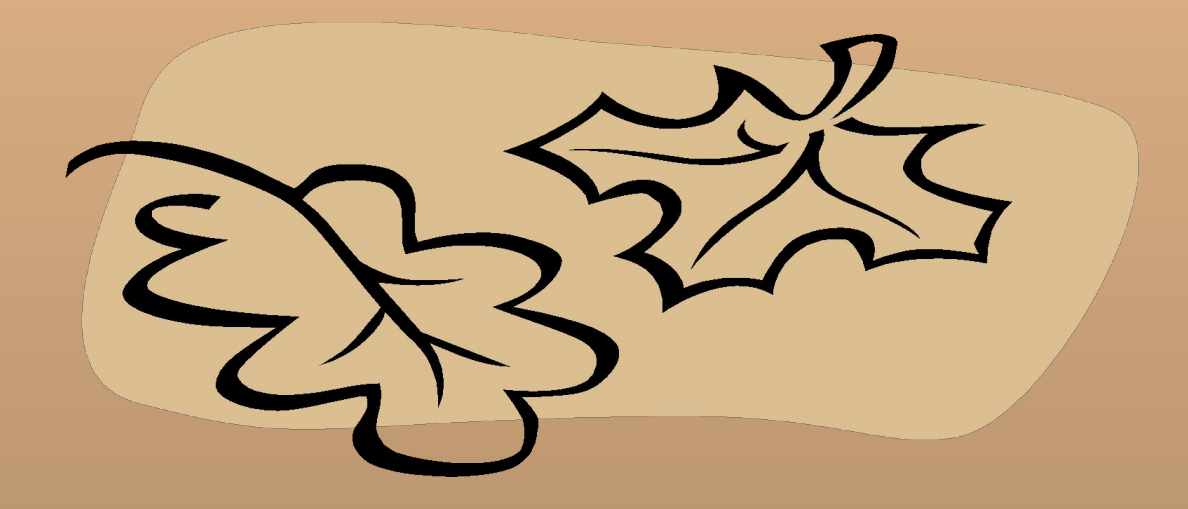

## Второй слайд

□ *Использован эффект наплыв влево, скорость - быстро, звук - засасывание* □ *Смена слайда - через 1 с*

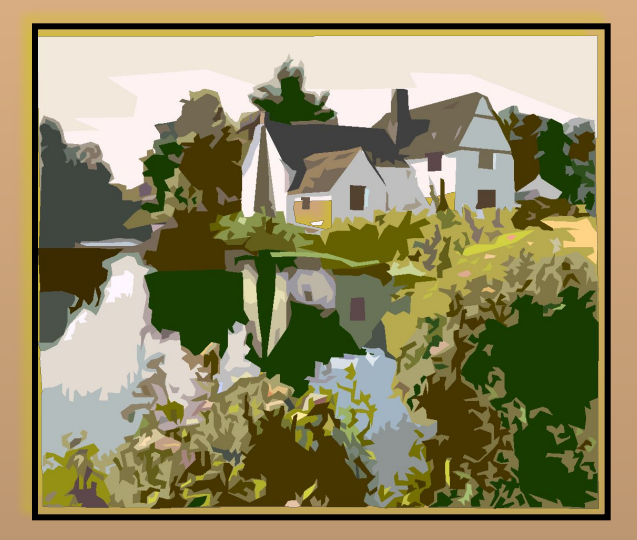

## Третий слайд

□ *Использован эффект растворение, скорость медленная, звук - колокольчики* □ *Смена слайда - через 1 с*

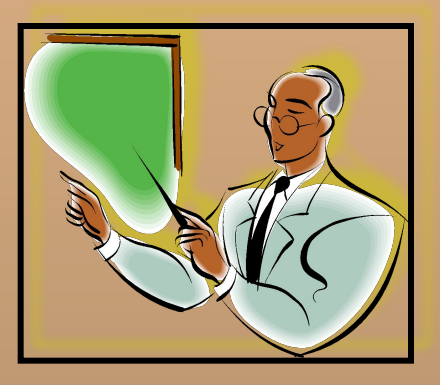

#### Четвертый слайд

□ *Использован эффект уголки влево - вниз, скорость медленно, звук - задвигание.* □ *Смена слайда та же.*

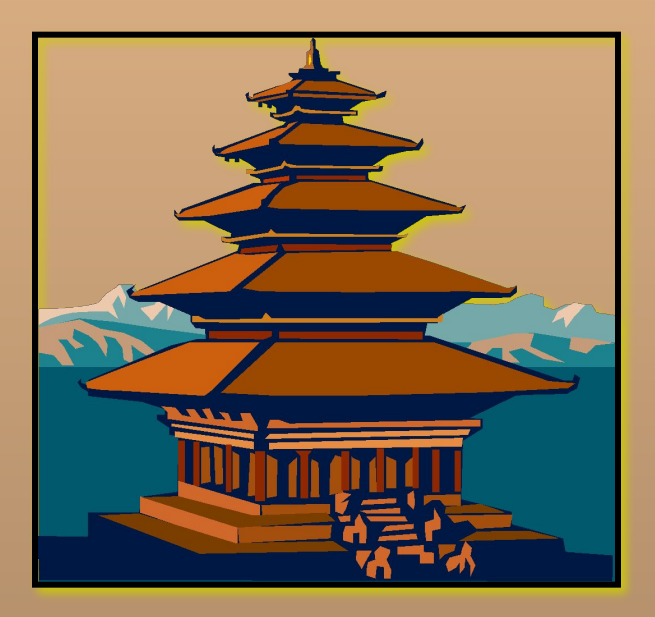

#### Конец

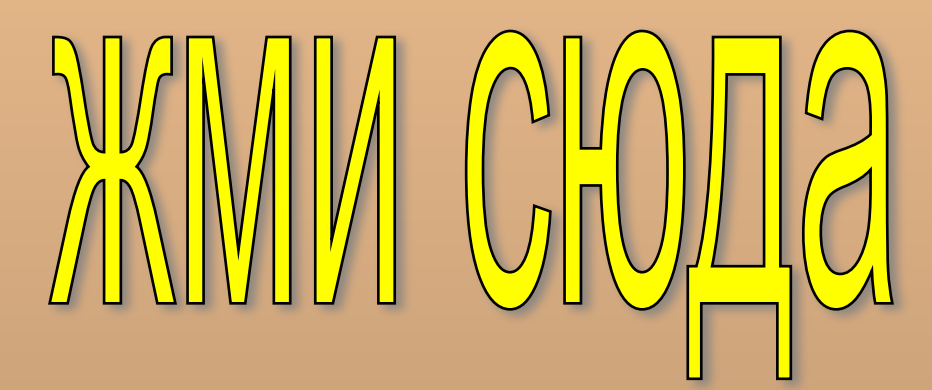

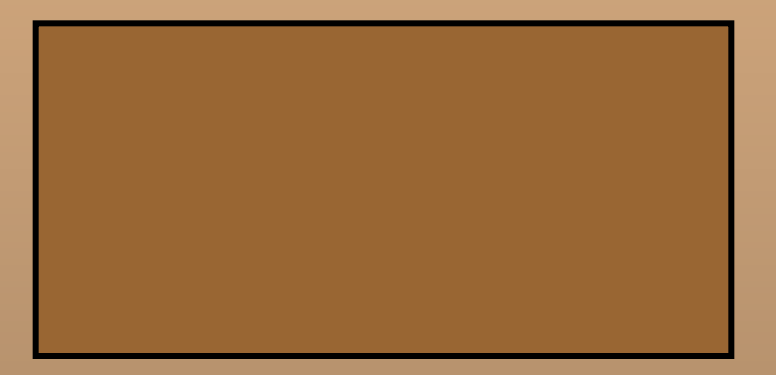